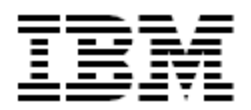

IBM<sup>®</sup> Tivoli<sup>®</sup> Identity Manager Oracle PeopleTools Adapter

### *Version 4.6.1*

**First Edition (May 29, 2009)** 

This edition applies to version 5.0 of Tivoli Identity Manager and to all subsequent releases and modifications until otherwise indicated in new editions.

**Copyright International Business Machines Corporation 2003, 2007. All rights reserved.** US Government Users Restricted Rights -- Use, duplication or disclosure restricted by GSA ADP Schedule Contract with IBM Corp.

# Contents

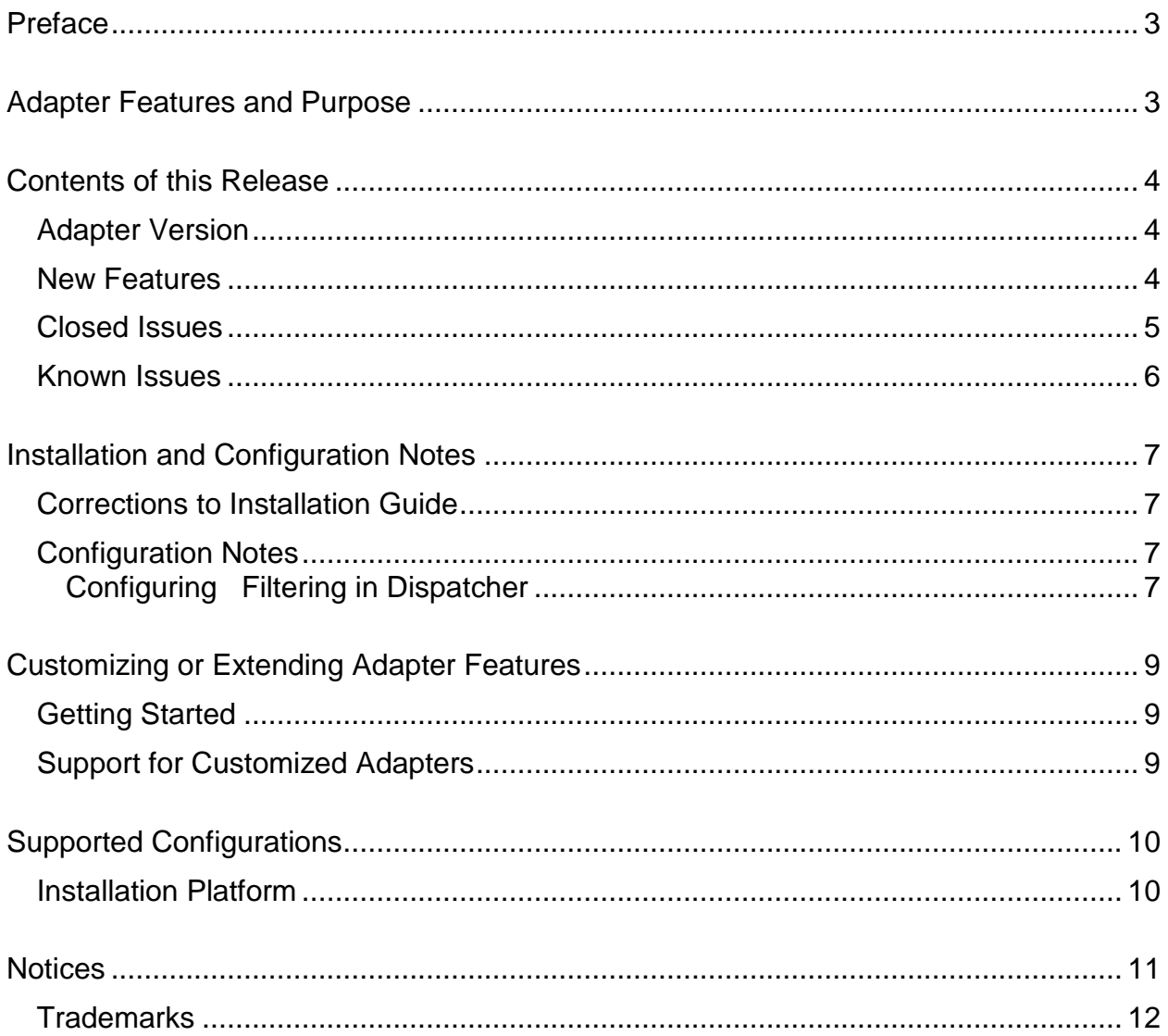

## <span id="page-2-0"></span>**Preface**

Welcome to the IBM Tivoli Identity Manager PeopleTools Adapter.

These Release Notes contain information for the following products that was not available when the IBM Tivoli Identity Manager manuals were printed:

IBM Tivoli Identity Manager PeopleTools Adapter Installation and Configuration Guide

## <span id="page-2-1"></span>**Adapter Features and Purpose**

The PeopleTools Adapter is designed to create and manage User Accounts on the PeopleSoft application. The adapter runs in "agentless" mode and communicates using JDBC and the PeopleTools Java API to the systems being managed.

IBM recommends the installation of this Adapter (and the prerequisite Tivoli Directory Integrator) on each node of an Identity Manager WAS cluster. A single copy of the adapter can handle multiple ITIM Services. The optimum deployment configuration is based, in part, on the topology of your network domain, but the primary factor is the planned structure of your Identity Manager Provisioning Policies and Approval Workflow process. Please refer to the Identity Manager Information Center for a discussion of these topics.

The Identity Manager Adapters are powerful tools that require Administrator Level authority. Adapters operate much like a human system administrator, creating accounts, permissions and home directories. Operations requested from the Identity Manager server will fail if the Adapter is not given sufficient authority to perform the requested task. IBM recommends that this Adapter run with administrative (root) permissions.

## <span id="page-3-0"></span>**Contents of this Release**

## <span id="page-3-1"></span>*Adapter Version*

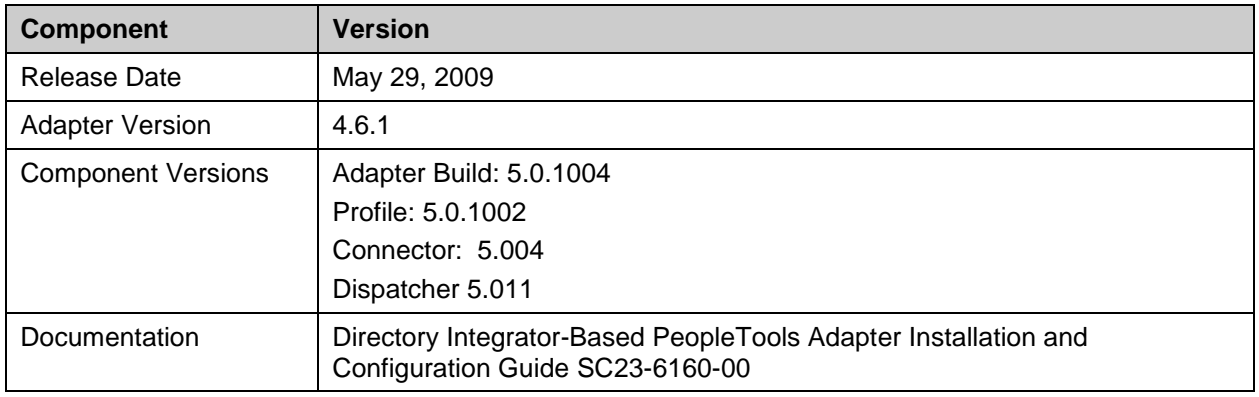

### <span id="page-3-2"></span>*New Features*

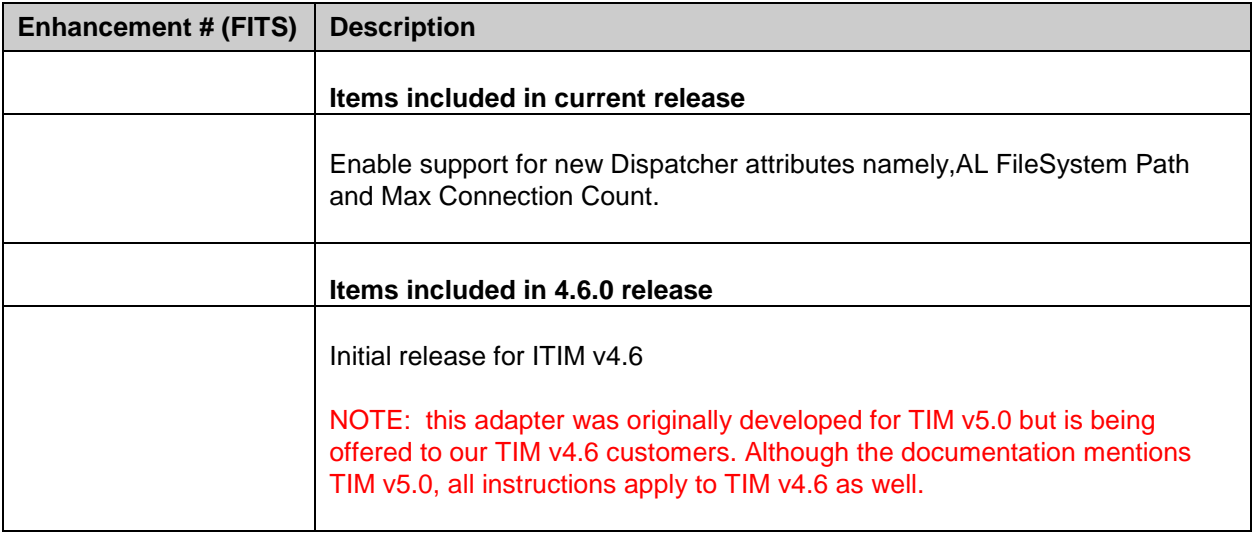

## <span id="page-4-0"></span>*Closed Issues*

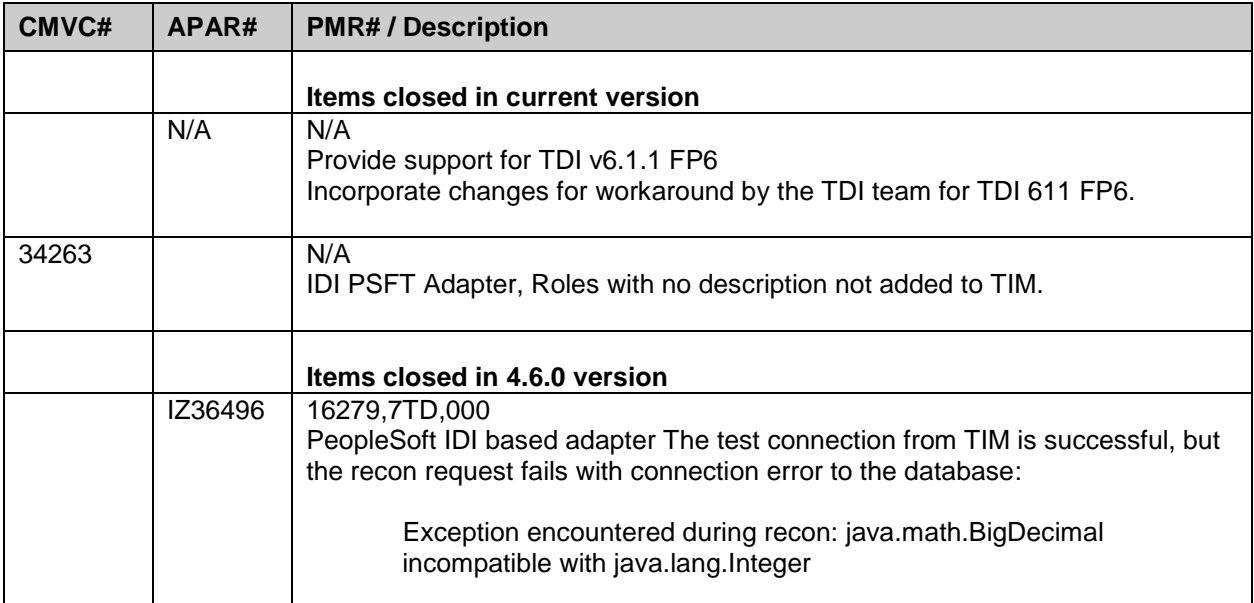

### <span id="page-5-0"></span>*Known Issues*

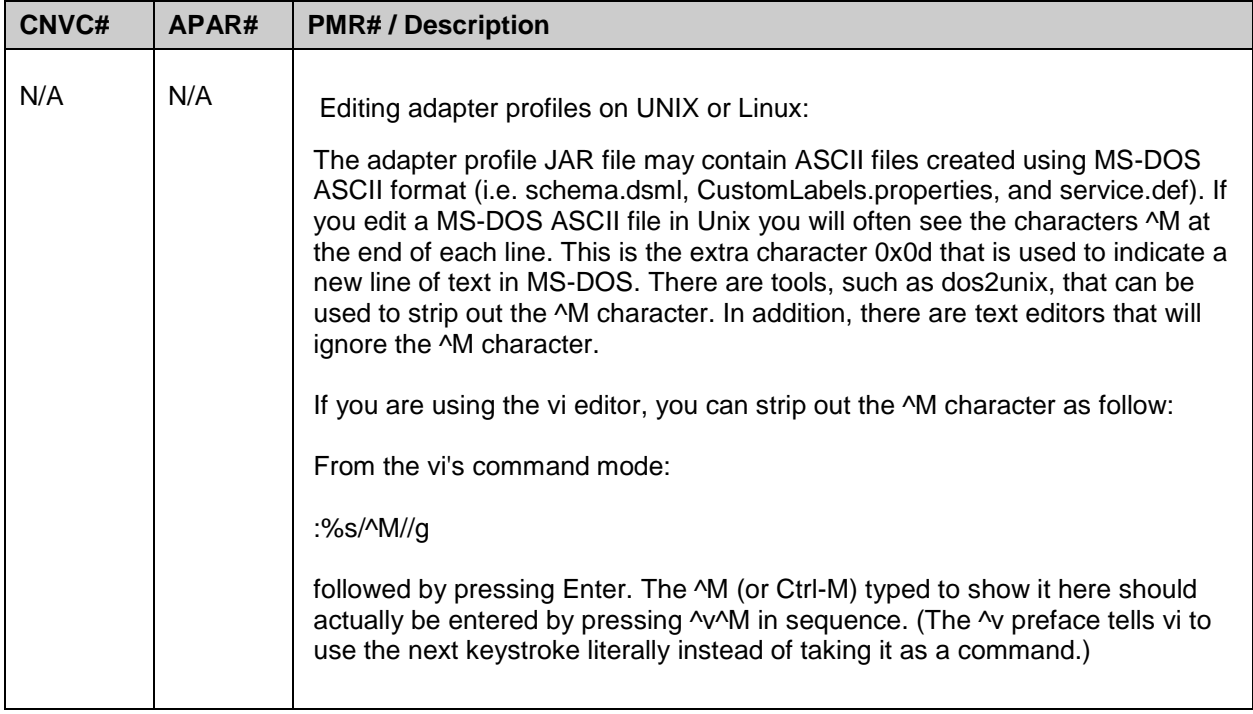

## <span id="page-6-0"></span>**Installation and Configuration Notes**

See the IBM Tivoli Identity Manager Adapter Installation Guide" for detailed instructions.

### <span id="page-6-1"></span>*Corrections to Installation Guide*

The following corrections to the Installation Guide apply to this release:

None.

### <span id="page-6-2"></span>*Configuration Notes*

The following configuration notes apply to this release:

Disable AL Caching

Select the check box to disable the assembly line (test/add/modify/delete) caching in the dispatcher for the service.

#### **AL FileSystem Path**

Specify the file path from where the dispatcher loads the assembly lines. If you do not specify a file path, the dispatcher loads the assembly lines received from IBM Tivoli Identity Manager. For example, you can specify the following file path to load the assembly lines from the profiles directory of the Windows operating system:

c:\Files\IBM\TDI\V6.1.1\profiles

or you can specify the following file path to load the assembly lines from the profiles directory of the Unix and Linux operating:

system:/opt/IBM/TDI/V6.1.1/profiles

#### Max Connection Count

Specify the maximum number of assembly lines that the dispatcher can execute simultaneously for a managed resource. For example, enter 10 when you want the dispatcher to execute maximum ten assembly lines simultaneously for a managed resource. If you enter 0 in the Max Connection Count field, the dispatcher does not limit the number of assembly line that are executed simultaneously for a managed resource.

Note: If you specify a non zero value for the Maximum Connection Count, then set the GlobalRunALCount property to a non zero value.

Please refer Release Notes for Dispatcher for more information on GlobalRunALCount property

### <span id="page-6-3"></span>**Configuring Filtering in Dispatcher**

 To configure dispatcher filtering to case insensitive filtering add CaseInSensitiveFilter property to search operation definition in service.def file present in the adapter profile. This Property determines if dispatcher filtering is case sensitive or case insensitive. The dispatcher filtering will be case sensitive for adapters that do not support this property.

Procedure to add CaseInSensitiveFilter property:

- I) Unzip the Adapter Profile jar.
- II) Take service.def file from this unzip folder.
- III) Open the service.def file
- IV) Add following dispatcher parameters in search operation and save the service.def file.

 <dispatcherParameter name="CaseInSensitiveFilter"> <default>true</default> </dispatcherParameter>

- V) Create Adapter Profile jar again with updated Service.def file.
- VI) Import this jar in to ITIM. Execute any request from ITIM it will pass the "CaseInSensitiveFilter" property values for Recon request as dispatcher parameter.

Note: Please use Component Interface project PT845\_Component.zip for PeopleTools version 8.45 and 8.46 and PT849\_COMPONENT.zip for PeopleTools version 8.49

## <span id="page-8-0"></span>**Customizing or Extending Adapter Features**

The Identity Manager adapters may be customized and/or extended. The type and method of this customization may vary from adapter to adapter.

### <span id="page-8-1"></span>*Getting Started*

Customizing and extending adapters requires a number of additional skills. The developer must be familiar with the following concepts and skills prior to beginning the modifications:

- Tivoli Identity Manager administration
- Tivoli Directory Integrator management
- Tivoli Directory Integrations assemblyline development
- LDAP schema management
- Working knowledge of Java scripting language
- Working knowledge of LDAP object classes and attributes
- Working knowledge of XML document structure

**Note:** If the customization requires a new Tivoli Directory Integrator connector, the developer must also be familiar with Tivoli Directory Integrator connector development and working knowledge of Java programming language.

Tivoli Identity Manager Resources:

Check the "Learn" section of the [Tivoli Identity Manager](http://www-306.ibm.com/software/sysmgmt/products/support/IBMTivoliIdentityManager.html) Support web site for links to training, publications, and demos.

Tivoli Directory Integrator Resources:

Check the "Learn" section of the [Tivoli Directory Integrator Support web site](http://www-306.ibm.com/software/sysmgmt/products/support/IBMDirectoryIntegrator.html) for links to training, publications, and demos.

Tivoli Identity Manager Adapter Development:

Adapter Development Tool

The Adapter Development Tool, ADT, is a tool used by IBM Tivoli Identity Manager (ITIM) customers and consultants to create custom TIM adapters. It reduces adapter delivery time by about 50% and it helps in the development of custom adapters. The Adapter development tool is available on the IBM [Open Process Automation Library](http://catalog.lotus.com/wps/portal/!ut/p/c1/04_SB8K8xLLM9MSSzPy8xBz9SP0o83gjCz83f293QwN3I0dXAyOPIEtfVxdLY4MgY_3InNT0xORK_dA8_bDcxIrM3Myq1BT9CP0oM5y6nIyA8pFm8X7-RqFuJp6GhhZmroYGRmYeJk4-YZ4G7i7GBHT7eeTnpuoX5GRV-Zg4KgIApjHmmA!!/dl2/d1/L0lJSklna21DU1EhIS9JRGp) (OPAL).

### <span id="page-8-2"></span>*Support for Customized Adapters*

The integration to the Identity Manager server – the adapter framework – is supported. However, IBM does not support the customizations, scripts, or other modifications. If you experience a problem with a customized adapter, IBM Support may require the problem to be demonstrated on the GA version of the adapter before a PMR is opened.

## <span id="page-9-0"></span>**Supported Configurations**

### <span id="page-9-1"></span>*Installation Platform*

The IBM Tivoli Identity Manager Adapter was built and tested on the following product versions.

Adapter Installation Platform:

This adapter installs into Tivoli Directory Integrator (TDI) and may be installed on any platform supported by the TDI product. IBM recommends installing TDI on each node of the ITIM WAS Cluster and then installing this adapter on each instance of TDI. Supported TDI versions include:

TDI 6.1.1 FP3

Managed Resource:

PeopleTools 8.45, 8.46, 8.47, 8,49

IBM Tivoli Identity Manager: Identity Manager v4.6 and v5.0

## <span id="page-10-0"></span>**Notices**

This information was developed for products and services offered in the U.S.A. IBM may not offer the products, services, or features discussed in this document in other countries. Consult your local IBM representative for information on the products and services currently available in your area. Any reference to an IBM product, program, or service is not intended to state or imply that only that IBM product, program, or service may be used. Any functionally equivalent product, program, or service that does not infringe any IBM intellectual property right may be used instead. However, it is the user's responsibility to evaluate and verify the operation of any non-IBM product, program, or service.

IBM may have patents or pending patent applications covering subject matter described in this document. The furnishing of this document does not give you any license to these patents. You can send license inquiries, in writing, to:

IBM Director of Licensing IBM Corporation North Castle Drive Armonk, NY 10504-1785 U.S.A.

For license inquiries regarding double-byte (DBCS) information, contact the IBM Intellectual Property Department in your country or send inquiries, in writing, to:

IBM World Trade Asia Corporation Licensing 2-31 Roppongi 3-chome, Minato-ku Tokyo 106-0032, Japan

**The following paragraph does not apply to the United Kingdom or any other country where such provisions are inconsistent with local law:** INTERNATIONAL BUSINESS MACHINES CORPORATION PROVIDES THIS PUBLICATION "AS IS" WITHOUT WARRANTY OF ANY KIND, EITHER EXPRESS OR IMPLIED, INCLUDING, BUT NOT LIMITED TO, THE IMPLIED WARRANTIES OF NON-INFRINGEMENT, MERCHANTABILITY OR FITNESS FOR A PARTICULAR PURPOSE. Some states do not allow disclaimer of express or implied warranties in certain transactions, therefore, this statement may not apply to you.

This information could include technical inaccuracies or typographical errors. Changes are periodically made to the information herein; these changes will be incorporated in new editions of the publication. IBM may make improvements and/or changes in the product(s) and/or the program(s) described in this publication at any time without notice.

Any references in this information to non-IBM Web sites are provided for convenience only and do not in any manner serve as an endorsement of those Web sites. The materials at those Web sites are not part of the materials for this IBM product and use of those Web sites is at your own risk.

IBM may use or distribute any of the information you supply in any way it believes appropriate without incurring any obligation to you.

Licensees of this program who wish to have information about it for the purpose of enabling: (i) the exchange of information between independently created programs and other programs (including this one) and (ii) the mutual use of the information which has been exchanged should contact:

```
IBM Corporation
2ZA4/101
11400 Burnet Road
Austin, TX 78758 U.S.A.
```
Such information may be available, subject to appropriate terms and conditions, including in some cases, payment of a fee.

The licensed program described in this information and all licensed material available for it are provided by IBM under terms of the IBM Customer Agreement, IBM International Program License Agreement, or any equivalent agreement between us.

Any performance data contained herein was determined in a controlled environment. Therefore, the results obtained in other operating environments may vary significantly. Some measurements may have been made on development-level systems and there is no guarantee that these measurements will be the same on generally available systems. Furthermore, some measurements may have been estimated through extrapolation. Actual results may vary. Users of this document should verify the applicable data for their specific environment.

Information concerning non-IBM products was obtained from the suppliers of those products, their published announcements or other publicly available sources. IBM has not tested those products and cannot confirm the accuracy of performance, compatibility or any other claims related to non-IBM products. Questions on the capabilities of non-IBM products should be addressed to the suppliers of those products.

### <span id="page-11-0"></span>*Trademarks*

The following terms are trademarks or registered trademarks of International Business Machines Corporation in the United States, other countries, or both: IBM, IBM logo, AIX, DB2, Domino, Lotus, SecureWay, Tivoli, Tivoli logo, Universal Database, WebSphere.

Microsoft, Windows, Windows NT, and the Windows logo are trademarks of Microsoft Corporation in the United States, other countries, or both.

Intel, Intel Inside (logos), MMX and Pentium are trademarks of Intel Corporation in the United States, other countries, or both.

UNIX is a registered trademark of The Open Group in the United States and other countries.

Linux is a trademark of Linus Torvalds in the U.S., other countries, or both.

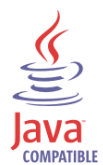

Java and all Java-based trademarks are trademarks of Sun Microsystems, Inc. in the United States, other countries, or both.

Other company, product, and service names may be trademarks or service marks of others.

# End of Release Notes